#### **Apache Web Server**

Quick and Dirty Evelyn NAMARA for AfNOG 2014

(Originally by Joel Jaeggli for AfNOG 2007)

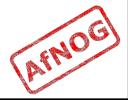

#### **About Apache**

- Apache http server project
- http://httpd.apache.org
- Apache foundation started to support the web server project, but now extends to a multitude of other projects.

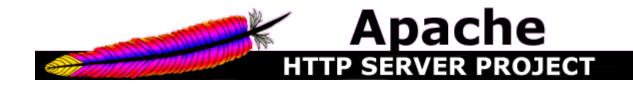

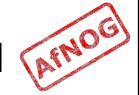

#### No. of websites

#### Total number of websites (logarithmic scale)

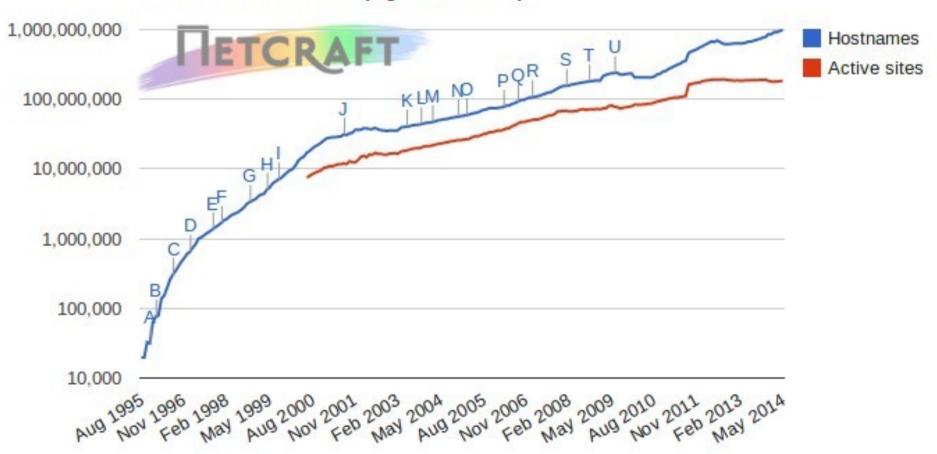

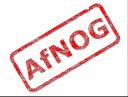

## Top Server Market share from 1995 - 2014

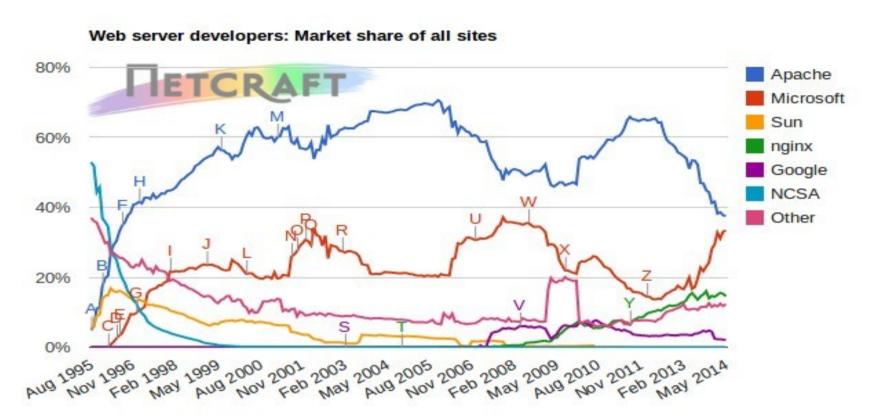

| Developer | April 2014  | Percent | May 2014    | Percent | Change |
|-----------|-------------|---------|-------------|---------|--------|
| Apache    | 361,853,003 | 37.74%  | 366,262,346 | 37.56%  | -0.18  |
| Microsoft | 316,843,695 | 33.04%  | 325,854,054 | 33.41%  | 0.37   |
| nginx     | 146,204,067 | 15.25%  | 142,426,538 | 14.60%  | -0.64  |
| Google    | 20,983,310  | 2.19%   | 20,685,165  | 2.12%   | -0.07  |

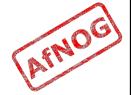

# Apache Installation on FreeBSD

- Apache can be installed from Ports /usr/ports/www/apache22
- Can be installed from pkg
- Or from source if one requires a more recent version than what's on FreeBSD source ports tree

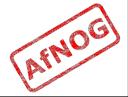

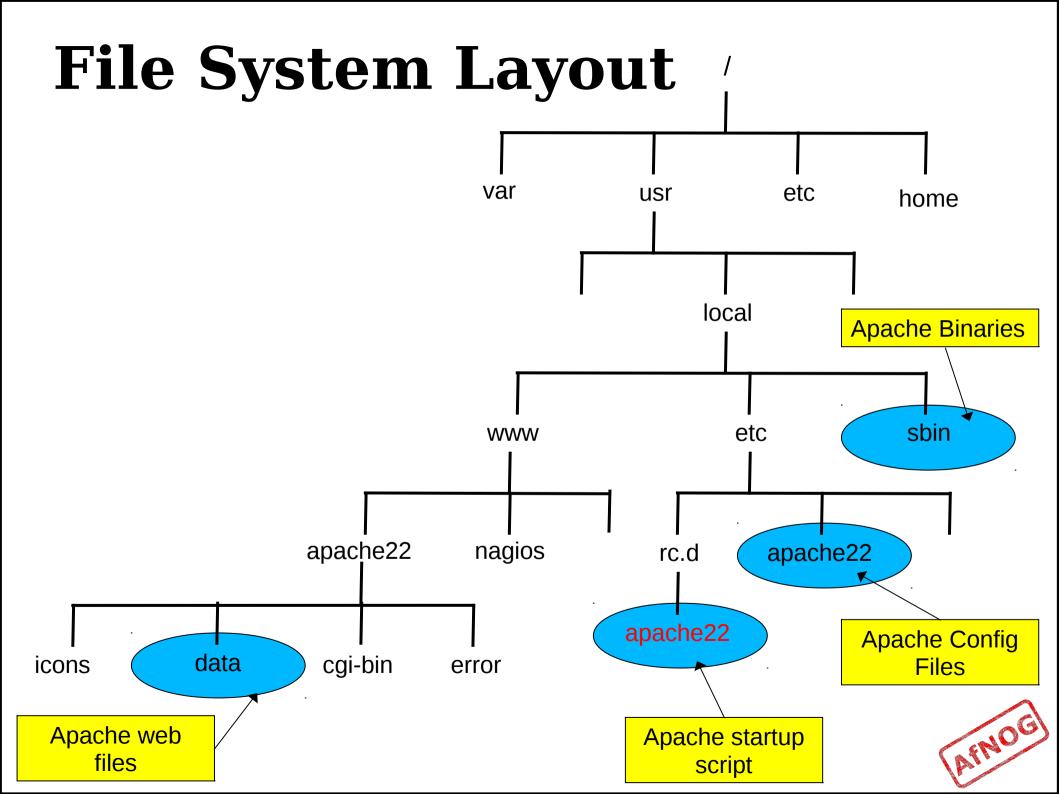

#### Starting Apache

- Startup script is /usr/local/etc/rc.d/apache22
- Take a look in startup script /usr/local/etc/rc.d/apache22
- Add apache22\_enable="YES" to /etc/rc.conf
- Run /usr/local/etc/rc.d/apache22 start
- Restart
  - \$ sudo apachectl restart

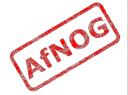

#### Apache features

- Server Side Programming Language Support
  - Apache supports some common language interfaces which include Perl, Python, Tcl, and PHP. It also supports a variety of popular authentication modules like mod\_auth, mod\_access, mod\_digest and many others.
- IPv6 Support
  - On systems where IPv6 is supported by the underlying Apache Portable Runtime library, Apache gets IPv6 listening sockets by default.
- Virtual Hosting
  - Apache will allow one installation instance to serve multiple websites. For instance one Apache installation can serve sse.afnog.org, ws.afnog.org etc
- Simplified configuration
- Native Windows NT Unicode Support
- More at: http://httpd.apache.org/docs/2.2/new features 2 0.html

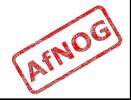

#### Apache SSL

- Secure Socket Layer (SSL) port is 443
- SSL is important to protect communication between client browser and web-server
- Requires the creation of SSL certificates and Certificate Signing Requests (CSR)
- For integrity, SSL certificates are signed by a Certificate Authority's (CA) such as Verisign
- Self signed Certificates will also work but your browser will not trust it and will give a warning to users (which most don't read)
- Refer to the Creating SSL Certificate Exercise Section

#### **How SSL Works**

- Each SSL certificate has a Public and Private key
- The Public Key is used to encrypt the information
- The Public Key is accessible to everyone
- The private Key is used to decipher the information
- The private should be not be disclosed

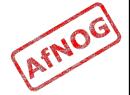

### Role of Certificate Authority

- There are a number of CA that certify certificates
- Most browsers have pre-included public Keys from the CA's
- A CA certified certificate will have validation information signed by the CA's private key
- The browser will decrypt the validation information using the public key and verify that the certificate is certified by the CA

### Virtual Hosting

- Apache Provides multiple options of virtual hosting and scales
  - Name Based virtual hosts
  - IP Based Virtual Hosts
  - Aliases
- Its recommended to use name based virtual hosting over IP based hosting in virtual hosting configuration
- Refer to virtual hosting Exercise section

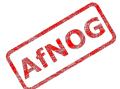

### Installing PHP & Mysql

- PHP and Mysql implementations have increased driven mainly by development requests
- LAMP and WAMP are the most common implementations
- FreeBSD = "FAMP" ? http://geekybits.blogspot.com/2007/09/creat ing-famp-server.html
- Installation via ports and relatively straight forward
- See PHP & Mysql installation exercise section

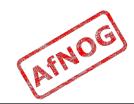

#### Apache and IPv6

- Apache supports IPv4 and IPv6 by default
- Set the listen option to port 80 will listen for both IPv4 and IPv6
- listen option with IPv4 and IPv6 specific addresses will invoke different sockets for each protocol

Listen 196.200.219.xx:80

Listen [2001:43f8:0:219:196:200:219:xx]:80

Refer to IPv6 & php test exercise

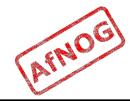

#### Start Apache!

- ' /usr/local/etc/rc.d/apache22 start
- Check that you can access http://your.ip.add.ress in your browser
- Check that you can access https://your.ip.add.ress in your browser, and that you get a certificate warning
- Click on the padlock icon in your browser and check that the certificate details are correct

#### Apache use cases

- Apache is widely used to serve many content applications
- Webmail, Blogs, Wiki's, CMS etc

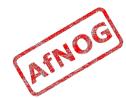

#### **Start Exercises**

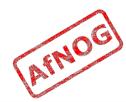